# **Lernmodule für die Medizinische Informatik im virtuellen Informatik-Labor VILAB**

Rainer Lütticke und Hermann Helbig

Intelligente Informations- und Kommunikationssysteme, Praktische Informatik VII, FernUniversität Hagen, 58084 Hagen rainer.luetticke@fernuni-hagen.de

# **Abstract**

In der virtuellen Internet-basierten Lernumgebung VILAB befinden sich mehrere Lernmodule mit Inhalten aus der Medizinischen Informatik. Die Studierenden können in der Lernumgebung didaktisch in ihrem Schwierigkeitsgrad gestaffelte Aufgaben bearbeiten und mit komplexen Software-Werkzeugen experimentieren, um so ihr theoretisches und methodisches Wissen praktisch zu erweitern. Zur Unterstützung der Studierenden während der Aufgabenbearbeitung und der Lösungsfindung ist eine interaktive tutorielle Komponente in die virtuelle Lernumgebung implementiert.

# **1. Einführung**

 $\overline{a}$ 

Moderne Lerntechnologien und neue Lernangebote, auf die via Internet zugegriffen werden kann, eröffnen Möglichkeiten, sich individualisiert und selbst gesteuert Wissen und Kenntnisse anzueignen und praktische Erfahrungen zu sammeln. Gerade in der Fernlehre führt der Einsatz dieser neuen Lernmedien zu einer Qualitätssteigerung. Daher wurde im Rahmen des medin-Projekts 1 (Multimediales Fernstudium in der Medizinischen Informatik) ein virtuelles Informatik-Labor (VILAB) erstellt, das seit dem SS 2002 im Lehrbetrieb an der FernUniversität Hagen erfolgreich eingesetzt wird, um im Besonderen neue Möglichkeiten in der Lehre für Studierende der Informatik mit Nebenfach Medizinischer Informatik zu schaffen. Dieses Nebenfach wird seit dem WS 2000/2001 von der Universität zu Lübeck unter Leitung des Instituts für Medizinische Informatik für Studierende der FernUniversität Hagen angeboten<sup>2</sup>.

 $1$  medin wird durch das BMBF (Bundesministerium für Bildung und Forschung) innerhalb des Programms "Neue Medien in der Bildung" gefördert (2001 – 2004). http://www.medin.info

 $2$  http://www.imi.uni-luebeck.de/fernstudium

VILAB stellt eine virtuelle Laborumgebung dar, die es den Studierenden (ähnlich wie in anderen Naturwissenschaften in realen Labors) erlaubt, ihre in den Lehrveranstaltungen erworbenen theoretischen Kenntnisse in praktischen Versuchen zu erproben. Dazu werden den Studierenden in VILAB komplexe Softwarekomponenten angeboten, mit denen sie experimentieren und die sie zur Bearbeitung von Aufgaben benutzen können. Zusätzlich werden sie teilweise von einer interaktiven tutoriellen Komponente unterstützt, die durch die Analyse von studentischen Lösungen hilfreiche Kommentare und Bewertungen liefert. Dadurch ergeben sich für die Studierenden mehrere Vorteile: Sie sparen die zeit- und kostenaufwendige Anreise für reale Praktika, sie können sich die Lernzeiten frei einteilen, der Transfer von theoretischem Wissen in praktische Anwendung wird gefördert und ein zusätzlicher Lernerfolg durch den motivationsfördernden Einsatz interaktiver Elemente, besonders der tutoriellen Komponente, stellt sich ein (Niegemann et al., 2003).

# **2. Aufbau von VILAB**

### **2.1 Technik**

 $\overline{a}$ 

VILAB<sup>3</sup> ist via Internet über jeden mit Standard-Hardware ausgestatteten PC erreichbar. Ein Remote-Login verbindet dabei den studentischen PC mit dem Laborserver an der FernUniversität durch ein Nutzerinterface. Im weiteren Verlauf der Arbeit in der Lehrumgebung kann durch dieses Nutzerinface innerhalb des Labors navigiert, Literatur und komplexe Software-Werkzeuge, die auf dem Laborserver installiert sind, aufgerufen werden (Abb. 1). Neben diesem Nutzerinterface benötigt der Studierende zur Laborarbeit einen Browser, dessen angezeigter Inhalt (z.B. Abb. 2) indirekt vom Laborserver gesteuert wird. Dies wird dadurch realisiert, dass Aktionen auf dem Nutzerinterface oder automatische Reaktionen der tutoriellen Komponente dazu führen, dass die zentral im System abgelegten bzw. erzeugten Dateien in das individuelle Directory des Nutzers in VILAB geladen werden. Diese Dateien werden so mit einer individuellen URL des jeweiligen Labornutzers verbunden, dass die entsprechenden Inhalte im Browser des Nutzer angezeigt werden können. Durch PHP-Skripte erkennt der Browser eine Veränderung des Inhalts unter der unveränderten URL und stößt ein automatisches Reload an (für Details s. Lütticke und Helbig, 2003).

<sup>3</sup> Homepage von VILAB mit Guided Tour: http://pi7.fernuni-hagen.de/vilab/

# **2.2 Inhalt**

Der gesamte Lehrinhalt in VILAB ist in verschiedene Laborstationen aufgeteilt. Diese wiederum bestehen aus Modulen/Aufgaben und Teilaufgaben. Diese Aufgaben nehmen teils aufeinander Bezug bzw. bauen aufeinander auf und sind teils eigenständig. Das Spektrum reicht von einfachen Aufgaben, die das Verständnis von Grundlagen trainieren und überprüfen, bis hin zu sehr schwierigen und komplexen Aufgaben, die in einem fortgeschrittenen Stadium des Studiums zur Vertiefung der jeweiligen Lehrinhalte dienen und vor allem in Fachpraktika eingesetzt werden. Jede Laborstation besteht aus einer einführenden Seite, die über Ziele, Einsatz, Wissenshintergrund, Einbettung der Lerninhalte in einen größeren Kontext informiert und einen Überblick über die Aufgaben der Laborstation gibt. Die Aufgaben sind wiederum in Teilaufgaben untergliedert und geben den Studierenden Aufschluss über Lernziele, Aufgabenstellung, Wissenshintergrund, benötigte, hilfreiche oder weiterführende Literatur, einzusetzende Softwarewerkzeuge, Charakteristiken der Lösung und über die Art der Kontrolle/Hilfe der tutoriellen Komponente. Die Studierenden können dabei aufgefordert werden, ihre Lösungen in Form von Standard-Tests (z.B. Multiple-Choice, Zahlabfragen, Zuordnungen, etc.), in Textfeldern innerhalb eines Software-Werkzeugs oder der Aufgabenstellungsseite (so bei Programmcode, SQL-Anfragen (s. Abb. 2), Regeln, etc.) oder in Form einer Grafik (so bei Semantischen oder Neuronalen Netze) einzugeben. Bei Bedarf können Aufgaben aus dem Online-Übungssystem WebAssign<sup>4</sup> in VILAB eingebunden werden, da das Labor WebAssign integriert, und zwar unbemerkt vom Nutzer (Lütticke und Helbig, 2003).

# **2.3 Didaktik**

 $\overline{a}$ 

Die didaktischen Führungsalgorithmen und Kontrollmechanismen für eine konkrete Laborstation bestehen aus der Zugangskontrolle zu den einzelnen Laborstationen, dem empfohlenem Ablauf für die Bearbeitung der Aufgaben, die Einteilung der Aufgaben nach ihrem Schwierigkeitsgrad und ihrem Zusammenhang mit anderen Aufgaben in derselben oder in einer anderen Laborstation und den Informationen, die während einer Aufgabenbearbeitung über einen Nutzer gesammelt werden können und in einer Datenbank gespeichert sind. Aus dieser Datenbank wird ein Studentenmodell gewonnen, das für ein adaptives Feedback der tutoriellen Komponente nach der Analyse von studentischen Lösungen genutzt wird (Lütticke et al., 2002; Lütticke und Helbig, 2004).

<sup>4</sup> http://niobe.fernuni-hagen.de/WebAssign/

# **3. Lernmodule für die Medizinische Informatik**

Die Laborstationen, die Inhalte der Medizinischen Informatik umfassen, erstrecken sich vorwiegend auf folgende Stationen:

- Übungen und Experimentierfelder der Medizinischen Informatik
- Datenbanken
- Natürlichsprachlicher Zugang zu einer Medizinischen Datenbank

Darüber hinaus befinden sich grundlegende Übungen für Expertensysteme in der Station "Deduktions- und Interferenzsysteme" (drei Aufgaben mit tutorieller Analyse) und für die Bildverarbeitung medizinischer Daten (speziell Mustererkennung) in der Station "Neuronale Netze". In letzterer stehen verschiedene Aufgaben gegliedert in Teilaufgaben und der Stuttgarter Neuronale Netze Simulator (SNNS<sup>5</sup>) zur Verfügung. Auf Grund der Bearbeitung der Aufgaben und der automatischen Analyse der studentischen Lösungen durch die interaktive tutorielle Komponente sammeln hier die Studierenden praktische Erfahrungen in den Bereichen Backpropagation, Hopfield- und ART-1-Netze (Ruhroth, 2004).

# **3.1 Übungen und Experimentierfelder in der Medizinischen Informatik**

Diese Laborstation ist dreigeteilt. In dem ersten Modul über **Bildverarbeitung** steht JAMIP 6 (Java based Medical Image Processing Tool for Distance Learning and Teleteaching; Schmidt et al., 2004) mit zugehörigem Manual und Literatur als Experimentierfeld zur Verfügung. Die Universität zu Lübeck bietet den Studierenden zwar auch an, dass JAMIP von einer Webseite heruntergeladen oder per CD installiert werden kann, aber die Nutzung von JAMIP über VILAB stellt eine weitere sinnvolle Alternative dar. Auf diese Weise ist nämlich gesichert, dass die richtige Java-Version bereitgestellt ist (JAMIP braucht Java 1.4 oder eine höhere Version), und der administrative Aufwand einer CD-Versendung kann gespart werden. Außerdem haben Erfahrungen gezeigt, dass Studierende der FernUniversität oftmals einen Computer benutzen, den sie nicht nur für privaten Zwecke verwenden, so dass Installationen gerne vermieden werden. Lernziel in diesem Modul ist es, innerhalb eines Seminars, ergänzend zur Literaturarbeit, praktische Erfahrungen mit einem medizinischen Bildverarbeitungssystems zu sammeln oder begleitend zu dem Kurs "Digitale Bild- und Signalverarbeitung" (Handels und

<sup>5</sup> http://www-ra.informatik.uni-tuebingen.de/SNNS/

 $6$  http://www.imi.uni-luebeck.de/jamip/

Pöppl, 2003) dessen Inhalte durch praktische Anwendungen zu vertiefen. Zu diesem Zweck werden für die Labornutzer mehrere medizinische Bilder im DICOM-Format bereitgestellt.

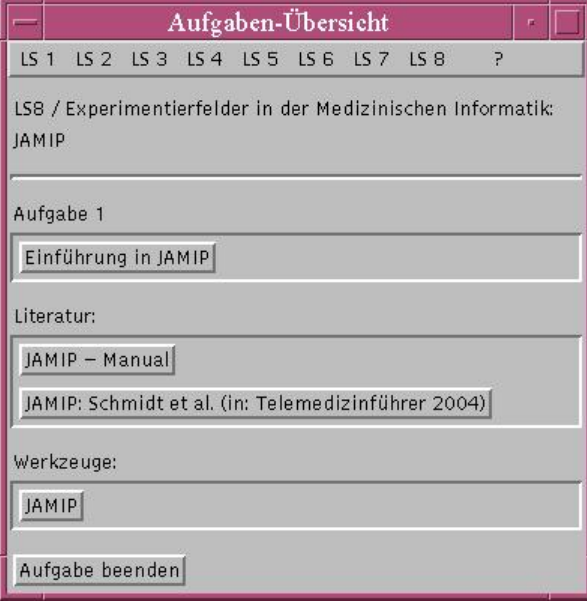

*Abbildung 1:* Nutzerinterface zur Navigation, nachdem in Laborstation 8 (LS 8: Experimentierfelder in der Medizinischen Informatik) das Lernmodul JAMIP ausgewählt wurde. In der oberen Leiste kann zu den verschiedenen Laborstationen (LS 1 bis LS 8) und zu den einzelnen Aufgaben der jeweiligen Laborstation (Pop-Up-Menüs) navigiert werden. Darüber hinaus lässt sich auch eine Hilfe aufrufen. Der Button "Einführung in JAMIP" führt zur Anzeige der entsprechenden Aufgabenstellung im Browser des Nutzers. Die beiden Literaturbuttons öffnen die entsprechenden Dokumente in ihrem jeweiligen Format (PDF oder HTML), der Button "JAMIP" startet das Bildverarbeitungssystem und "Aufgabe beenden" führt zur Übersicht über LS 8 auf dem Nutzerinterface zurück.

In dem Modul **Expertensysteme** können Anwendungen der Expertensysteme d3web 7 und d3web-Train<sup>8</sup> aufgerufen und mit diesen experimentiert werden. d3web enthält Programme zur Unterstützung der Diagnostik und Therapie von Erkrankungen der Schilddrüse und der Diagnostik in der Gastroenterologie und Hepatologie sowie bei Zahnkrankheiten. Mit d3web-Train können Erfahrungen mit einem Expertensystem zu Adynamie, Rheumatologie und Thyreologie gesammelt werden (Puppe et al., 2001; Hoernlein et al., 2002). In erster Linie dienen diese Systeme als Anschauungsobjekt, um Seminaristen mit Themen aus dem Gebiet medizi-

 $7$  http://www.d3web.de/

<sup>8</sup> http://www.d3webtrain.de/

nischer Expertensysteme die Gelegenheit zu bieten, praktische Anwendungen mit Hilfe von Hintergrundliteratur durchzuführen.

Das Modul **Medizinische Informatik - allgemein** verweist auf die online-Übungen des "Handbook of Medical Informatics"<sup>9</sup> (Multiple-Choice-Tests und drei grafische Aufgaben zur Biosignalanalyse) sowie auf die online-Version des Buches selbst (van Bemmel und Musen, 1997). Ziel dieses Moduls ist es, dass die Studierenden ihr Wissen durch die Selbsttests überprüfen können.

### **3.2 Datenbanken**

In der Laborstation Datenbanken befindet sich zum einen ein Experimentierfeld für Datenbankanfragen in SQL an eine Datenbank, die einen realistischen Ausschnitt einer medizinischen Krankenhausdatenbank darstellt (Ingenerf und Pöppl, 2002), und zum anderen Aufgaben zu Datenbankanfragen (Abb. 2 zeigt eine der Aufgaben). Basierend auf dem ER-Diagramm und den Tabellenbeschreibungen der Datenbank, die über Buttons des Nutzerinterfaces zur Navigation oder Links aufgerufen werden, können die Studierenden im Experimentiermodus beliebige SQL-Anfragen eingeben und die Ergebnisse bzw. bei Syntaxfehlern die Fehlermeldung sich anzeigen lassen. Die expliziten Aufgabenstellungen enthalten natürlichsprachliche Anfragen an die Datenbank. Sie sollen von den Studierenden als SQL-Anfragen formuliert werden. Als Hilfsmittel werden die betroffenen Tabellen mit Links auf deren Beschreibungen angegeben. Außerdem steht ein interaktives SQL-Tutorial den Studierenden zur Verfügung (Ingenerf et al., 2004). Sind die Aufgaben gelöst, kann der Labornutzer die tutorielle Komponente aufrufen, die ausgehend von der Musterlösung der Datenbankanfrage und des Datenbankergebnisses die studentische Lösung analysiert. Das Feedback der tutoriellen Komponente gibt Hilfestellungen bzgl. fehlender und falscher Tabellennamen, Attribute, Komponenten des SELECT-Befehls oder der jeweiligen Argumente sowie bzgl. der Anzahl der Elemente des Datenbankergebnisses (Renner, 2003). Diese Analyseergebnisse werden automatisch in dem Labor-Browser angezeigt (technische Realisierung: s. Kap. 2; Beispiel für eine automatisch erzeugte Analyse und Anzeige in Abb. 7 in Müller et al., 2003), nachdem der Studierende den entsprechenden Button zur Korrektur bzw. zum Analysestart gedrückt hat. Durch das Lösen der Aufgaben mit tutorieller Unterstützung, d.h. durch wiederholte Lösungsversuche mit zwischenzeitlichem Literaturstudium sollen die Studierenden den Aufbau

<sup>9</sup> http://www.mieur.nl/mihandbook/r\_3\_3/handbook/home.htm

einer Krankenhausdatenbank kennen lernen und darüber hinaus die Erstellung von Datenbankabfragen in SQL erlernen bzw. trainieren.

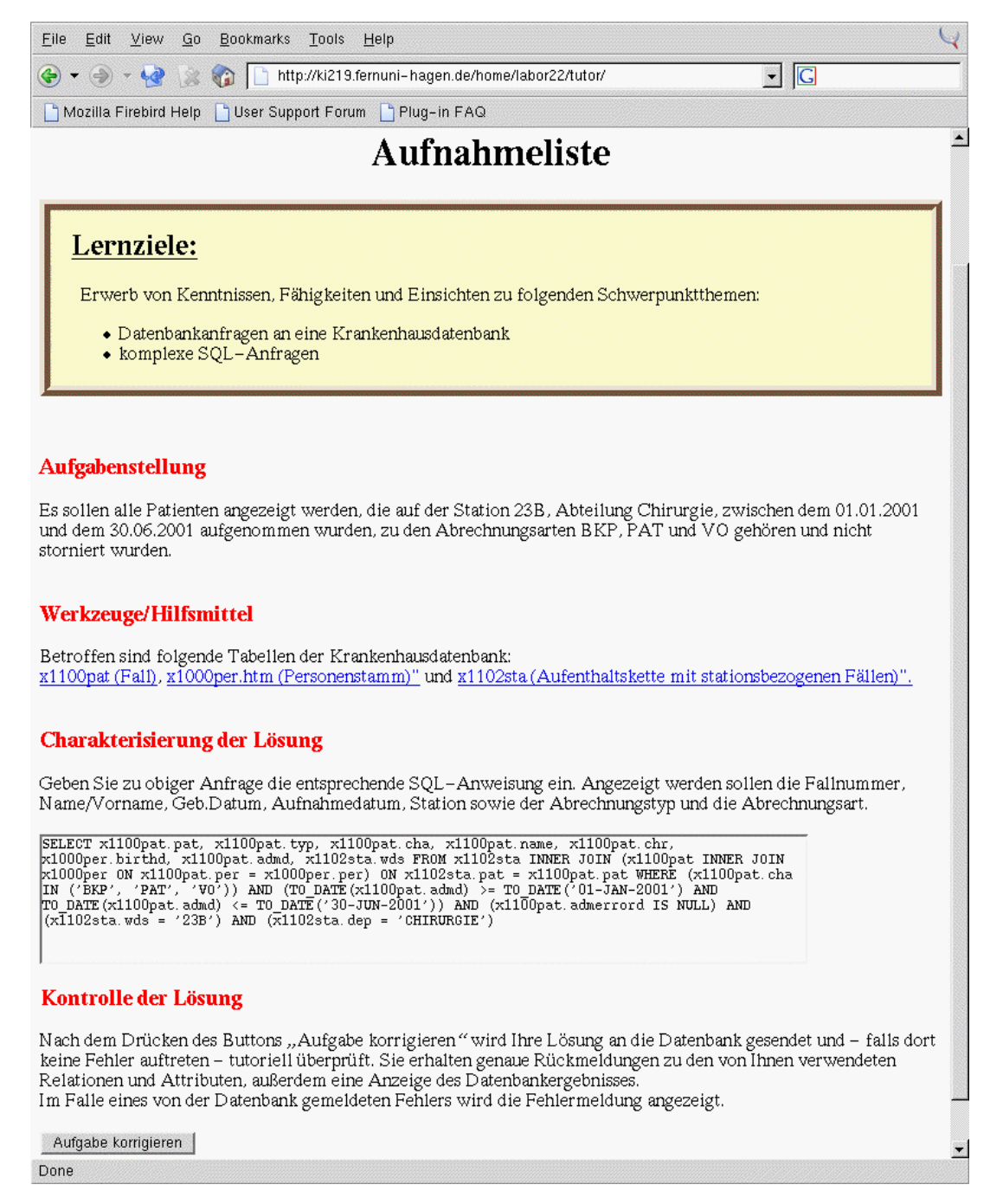

*Abbildung 2:* Ausschnitt aus einer Aufgabenstellung in der Laborstation Datenbanken mit korrekt eingetragener Lösung. Das Textfeld innerhalb "Charakterisierung der Lösung" dient zur Lösungseingabe für die Studierenden. Das Drücken des Buttons "Aufgabe korrigieren" führt dann zu einer Analyse der Lösung mit anschließender automatischer Anzeige des Feedbacks in dem Browserfenster.

# **3.3 Natürlichsprachlicher Zugang zu einer Medizinischen Datenbank**

Um in Zukunft einem größeren Nutzerkreis die Möglichkeit zu geben, Anfragen an Datenbanken zu stellen, ist es von Vorteil, natürlichsprachliche Anfragen als Zugang zu realisieren. Dabei sollten die nötigen Transformationen von den Experten geschrieben werden, die die Inhalte der entsprechenden Datenbanken kennen und einen Überblick über die Menge möglicher natürlichsprachlicher Anfragen haben. Daher fällt die Erstellung der entsprechenden Transformationsregeln für Medizinische Datenbanken in den Bereich der Medizinischen Informatik. Zum Erlernen dieser Fähigkeiten wurde die Laborstation "Natürlichsprachlicher Zugang zu einer Medizinischen Datenbank" entwickelt (Müller et al., 2003). Hier lernt der Studierende über mehrere Aufgaben hinweg wie aus einer natürlichsprachlichen Anfrage an eine Leukämie-Datenbank<sup>10</sup> ein System entwickelt werden kann, das automatisch aus dieser Anfrage eine korrekte SQL-Anfrage generiert.

Dabei sind die Lernschritte im Groben aufgeteilt in

- die Transformation der natürlichsprachlichen Anfragen in semantisches Netze (genauer in MultiNet, Helbig 2001) unter Verwendung des komplexen grafischen Software-Tools MWR mit einer tutoriellen Komponente, die auf Inferenzmechanismen beruht (Gnörlich, 2000) und semantische Netze analysieren kann
- die Eingabe korrekter SQL-Anfragen, die der natürlichsprachlichen Anfragen entsprechen und sich auf die zugrunde liegende Leukämie-Datendank beziehen
- die Erstellung von Regeln, die aus MultiNet zu einem SQL-Ausdruck führen.

Bei dem mittleren Lernschritt wird dabei wieder die tutorielle Komponente aus der Laborstation "Datenbanken" eingesetzt.

### **4. Curriculare Einbettung**

Seit SS 2002 wird VILAB in verschiedenen Bereichen an der FernUniversität Hagen in der Informatik-Lehre eingesetzt. In Seminaren (Wahlbereich im Hauptstudium) dienen die verschiedenen Module als Hilfestellung und Vertiefung des jeweiligen Seminararbeitsthemas. In Fachpraktika (Wahlbereich im Hauptstudium) werden die Studierenden zu verschiedenen Laborstationen geführt, um (ähnlich wie in den Naturwissenschaften) mehrere Aufgaben praktisch zu bearbeiten. Des Weiteren werden Lernmodule des Labors in Kursen sowohl des Grund-, als auch des Hauptstudiums (bislang nur in der Kerninformatik) von den Studierenden zur Unterstützung bei der Lösung von komplexen Übungsaufgaben, für Selbsttestaufgaben und als Experimentierfeld eingesetzt. Außerdem wird VILAB losgelöst von Lehrveranstaltungen zur Prüfungsvorbereitung verwendet und die Nutzung der Softwarewerkzeuge des Labors kommen bei Diplomarbeiten zum Einsatz.

Durch die Fertigstellung der Lehrmodule der Medizinischen Informatik und deren Einsatz in der Lehre ab SS 2004 bekommen die Seminare und Fachpraktika, in denen VILAB verwendet wird, einen inhaltlichen Schwerpunkt im Bereich der Medizinischen Informatik. Auf diese Weise gibt es für die Studierenden der Medizinischen Informatik an der FernUniversität Hagen die Wahlfreiheit, neben den Kursen in diesem Fach, die von der Universität zu Lübeck angeboten werden, auch methodisches Wissen in der Medizinischen Informatik innerhalb eines Seminars oder eines Praktikums zu erwerben und anzuwenden, da bisher dieses Teilgebiet in Seminaren und Praktika weitgehend ausgeklammert wurde. Darüber hinaus besteht die Möglichkeit, Lernmodule von VILAB mit relevanten Inhalten aus der Medizinischen Informatik zu Übungszwecken für die entsprechenden Fernlehrekurse der Universität zu Lübeck einzusetzen:

**Kurs Grundlagen der Medizinischen Informatik** (Pöppl, 2001): LS Experimentierfelder in der Medizinischen Informatik – Modul Medizinische Informatik - allgemein, LS Datenbanken **Kurs Digitale Bild- und Signalverarbeitung** (Handels und Pöppl, 2003): LS Experimentierfelder in der Medizinische Informatik – Modul JAMIP

**Kurs Medizinische Informatik I: Informatik im Gesundheitswesen** (Ingenerf et al., 2002): LS Datenbanken

**Kurs Gesundheitstelematik: Datenmodelle und notwendige Infrastruktur** (Ingenerf und Pöppel, 2002): LS Datenbanken

**Kurs Bildverarbeitung, Graphik und Mustererkennung** (Handels und Pöppl, 2003): Laborstation (LS) Neuronale Netze

**Kurs Wissensbasen und Expertensysteme in der Medizin** (Spitzer und Spreckelsen, 2002): LS Neuronale Netze, LS Experimentierfelder in der Medizinischen Informatik – Modul Expertensysteme, LS Deduktions- und Interferenzsysteme, LS Datenbanken

**Kurs Biologische Informatik** (Lipinski 2003): LS Experimentierfelder in der Medizinischen Informatik – Modul Medizinische Informatik - allgemein (Biosignalanalyse)

<sup>&</sup>lt;sup>10</sup> http://www.kompetenznetz-leukaemie.de

### **5. Evaluation von VILAB**

Nach dem SS02 und dem WS02/03 wurden an Studierende (41) Fragebögen zum Zugang und zur Funktionalität von VILAB verteilt. Eine Auswertung belegt die positive Aufnahme der Studierenden dieses neuartigen Lern-/Lehrraumes. Es zeigte sich aber auch, dass selbst bei Informatik-Studierenden erst eine Hemmschwelle zur Nutzung von VILAB überwunden werden musste. Die Sorge vor großer Einarbeitungszeit und Aufwand bei der Installation der Software-Pakete für Windows-Nutzer ist jedoch unbegründet. Denn die Befragungen ergaben, dass der Zugang zum Labor überwiegend als problemlos und die Reaktionszeiten des Systems als kurz angesehen werden. Die Navigationsmöglichkeiten wurden von den Studierenden als gut bewertet, ebenfalls auch die Struktur der Aufgabenstellungen. Besonders die tutorielle Komponente hat in den entsprechenden Aufgaben durch das schnelle Feedback geholfen und motiviert. Dieser Punkt ist besonders hervorzuheben, da viele Studierende vor Arbeitsbeginn mit VILAB nicht an die große Unterstützungsleistung der tutoriellen Komponente geglaubt haben. Weitere positive Aspekte waren: abwechslungsreiche Aufgabenstellungen, interessantes Arbeiten mit komplexen interaktiven Werkzeugen und die Möglichkeit, sich Lösungen "spielerisch" durch trial-and-error zu erarbeiten.

Durch Vergleich der Leistungen von Studierenden, die mit und ohne VILAB gearbeitet haben zeigte sich objektiv, dass die Aufgabenlösungen durch das tutorielle Feedback überwiegend sehr gut waren und viel besser als die Lösungen ohne tutorielle Unterstützung. Außerdem zeugten aus der Perspektive der Lehrenden die Seminarvorträge davon, dass die Vertiefungsmöglichkeiten zu einem Thema durch die interaktiven Elemente von VILAB zu einem besseren Verständnis führten. Äußerst beachtenswert ist die Tatsache, dass die Quote der erfolgreichen Kursteilnehmer deutlich gestiegen ist (in einem Seminar ohne VILAB von ~50% auf 95% mit Einsatz von VILAB). Dies liegt nicht allein darin begründet, dass die tutorielle Komponente geholfen hat, sondern ist auch darin zu sehen, dass die gefühlte Einsamkeit beim Fernstudium durch das schnelle Feedback vermindert und das Wissen auf interessantere Art vermittelt wird als nur durch das Lesen von Texten. Auf diese Weise wird dem vorzeitigen Abbruch eines Kurses entgegengewirkt. Des Weiteren ist als positives Zwischenfazit festzuhalten, dass das Lernen mit VILAB zu Diplomarbeiten aus den in VILAB angebotenen Themenbereichen oder zu VILAB selbst geführt haben (Müller et al., 2003; Renner, 2003; Jarosch, 2003; Ruhroth, 2004).

### **6. Zusammenfassung und Ausblick**

VILAB bietet eine Internet-basierte Lernumgebung, die durch seine Lernmodule der Medizinischen Informatik Wissenstransfer von Theorie in Praxis fördert. Durch die Implementierung komplexer Software-Tools und einer interaktiven tutoriellen Komponente bietet VILAB Elemente, die die Qualität in der Fernlehre steigern.

Die Weiterentwicklung des Labors zielt vor allem auf die Ausdehnung der tutoriellen Komponente auf bestehende sowie neue Aufgaben, um die Einsatzmöglichkeiten von VILAB zu verbreitern. Dazu wurde bereits ein prototypisches Autorentool entwickelt (Jarosch, 2003) und eine generische tutorielle Komponente ist in der Entstehungsphase (Ruhroth, 2004). Außerdem sollen kooperative Software-Werkzeuge eingebunden werden, damit das psychologische Bedürfnis nach sozialer Eingebundenheit besser befriedigt werden kann (Niegemann et al., 2003), denn bisher sind nur Newsgroup (unter den Studierenden) und E-Mail-Verkehr (zwischen Lehrendem und Lerner) als Kommunikation außerhalb des Dialoges mit dem Lernsystem im Einsatz.

Insgesamt ist VILAB sehr gut von den Studierenden angenommen worden, so dass diese Art der Lehre mit Nachdruck weiterverfolgt wird.

#### **Danksagung:**

Unser Dank gilt Dr. G. Katalinic (Universität zu Lübeck), die für die Krankenhausdatenbank einen realistischen KKS-Datenausschnitt erstellt und die enthaltenen Daten anonymisiert hat.

VILAB wird gefördert vom Bundesministerium für Bildung und Forschung im Rahmen des Förderprogramms "Neue Medien in der Hochschullehre".

# **Literaturverzeichnis**

- Gnörlich C.: MultiNet/WR: A Knowledge Engineering Toolkit for Natural Language Information. Informatik Berichte 278-11, FernUniversität Hagen, 2000
- Handels H., Pöppl S.J.: Bildverarbeitung, Grafik und Mustererkennung. Lehrbrief für das Nebenfach Medizinische Informatik im Studiengang Diplom-Informatik der FernUniversität Hagen, 2003
- Handels H., Pöppl S.J.: Digitale Bild- und Signalverarbeitung. Lehrbrief für das Nebenfach Medizinische Informatik im Studiengang Diplom-Informatik der FernUniversität Hagen, 2003

Helbig H: Die semantische Struktur natürlicher Sprache. Springer, 2001

- Hoernlein A., Betz C., Puppe F.: Redesign eines generativen, fallbasierten Trainingssystems für das WWW in d3web.Train. In: Bernauer J., Fischer M.R., Leven F.J., Puppe F., Weber M. (Hrsg.). Rechnergestützte Lehr- und Lernsysteme in der Medizin: Proceedings zum 6. Workshop der GMDS AG Computerunterstützte Lehr- und Lernsysteme in der Medizin, Ulm. Shaker Verlag, 2002
- Ingenerf J., Lindner R., Pöppl S.J.: Medizinische Informatik I: Informatik im Gesundheitswesen. Lehrbrief für das Nebenfach Medizinische Informatik im Studiengang Diplom-Informatik der FernUniversität Hagen, 2002
- Ingernerf J., Özcitak E., Gerdsen F., Krüger D., Katalinic G., Pöppl S.J.: FLASH-basierte Lernprogramme für die Aus- und Weiterbildung in Medizinischer Informatik: verschiedene Grade der Wiederverwendbarkeit. Beitrag s. in diesem Buch, 2004
- Ingenerf J., Pöppl S.J.: Gesundheitstelematik: Datenmodelle und notwendige Infrastruktur. Lehrbrief für das Nebenfach Medizinische Informatik im Studiengang Diplom-Informatik der FernUniversität Hagen, 2002
- Jarosch A.: Entwicklung eines Autorentools für das virtuelle Informatik-Labor VILAB. Diplomarbeit, FernUniversität Hagen, 2003
- Lipinski H.-G.: Biologische Informatik. Lehrbrief für das Nebenfach Medizinische Informatik im Studiengang Diplom-Informatik der FernUniversität Hagen, 2003
- Lütticke R., Gnörlich C., Helbig H.: VILAB A Virtual Eletronic Laboratory or Applied Computer Science. In: Proceedings of the Conference Networked Learning in a Global Environment, Canada/The Netherlands, ICSC Academic Press, 2002
- Lütticke R., Helbig H.: Das Virtuelle Informatik Labor als Teil des Lernraums Virtuelle Universität der FU Hagen. In: von Knop, J., Haverkamp, W., Jessen, E. (Hrsg.), GI-Edition Lecture Notes in Informatics (LNI), P-44, "Security, E-Learning, E-Services", 17. DFN-Arbeitstagung über Kommunikationsnetze, Bonner Köllen Verlag, 2003
- Lütticke R., Helbig H.: Practical courses in distance education supported by an interactive tutoring component. In: 3<sup>rd</sup> international EDEN Workshop: Supporting the Learner in Distance Education and E-Learning, 2004, im Druck
- Müller T.H., Lütticke R., Helbig H.: Internet-basiertes Lernmodul für den natürlichsprachlichen Zugang zu einer medizinischen Datenbank. In: Puppe F., Albert J., Bernauer J., Fischer M., Klar R., Leven J. (Hrsg.). Rechnergestützte Lehr- und Lernsysteme in der Medizin: Proceedings zum 7. Workshop der GMDS AG Computerunterstützte Lehr- und Lernsysteme in der Medizin, Würzburg. Shaker Verlag, 2003
- Niegemann H.M., Hessel S., Hochscheid-Mauel D., Aslanski K., Deimann M., Kreuzberger G.: Kompendium E-Learning. Springer, 2003
- Pöppl S.J.: Grundlagen der Medizinischen Informatik. Lehrbrief für das Nebenfach Informatik im Studiengang Diplom-Informatik der FernUniversität Hagen, 2001
- Puppe F., Gappa U., Poeck K., Bamberger S.: Wissensbasierte Diagnosesysteme im Service-Support. Springer, 2001
- Renner C.: Automatische Fehlerkorrektur und intelligente Unterstützung bei der Aufgabenbearbeitung im VILAB. Diplomarbeit, FernUniversität Hagen, 2003
- Ruhroth T.: Aufbau einer Lehrsäule "Neuronale Netze" für das Virtuelle Informatik-Labor unter Einsatz des SNNS. Diplomarbeit, FernUniversität Hagen, 2004
- Schmidt H., Handels H., Burmeister O., Busse M., Hahn T., Schmidt O. und Pöppl S.J.: JAMIP ein virtuelles Bildverarbeitungslabor für das Fernstudium der Medizinischen Informatik. In: Jäckel (Hrsg.): Telemedizinführer, 2004
- Spitzer K., Spreckelsen C.: Wissensbasen und Expertensysteme in der Medizin. Lehrbrief für das Nebenfach Medizinische Informatik im Studiengang Diplom-Informatik der FernUniversität Hagen, 2002
- Van Bemmel J.H., Musen M.A. (Hrsg.): Handbook of Medical Informatics. 1<sup>st</sup> edition. Springer, 1997